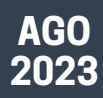

#### **CARTILHA DO EVENTO**

Departamento da Rede Socioassistencial Privada do SUAS

Secretaria Nacional de Assistência Social

VIRTUAL **TÉCNIC**  $\mathscr{O}/n$ , R P O L O TÉCNICO VIRTUAL

 $R$  E S O C I O A S S I S T E N C I A P R I V A D A E M A L A G O A S  $31$  DE AGOSTO

P R O G R A M A Ç Ã O C O M O A C E S S A R O E V E N T O NÍVEIS DE RECONHECIMENTO PARCERIAS E EMENDAS PARLAMENTARES N O R M A T I V A S D A R E D E P R I V A D A A L A G O A S N O C N E A S

P R E E N C H I M E N T O D O C N E A S

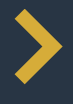

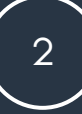

## 10H -10:30H Níveis de Reconhecimento, Parcerias e Normativas

#### 10:30H -11H CNEAS:preenchimento, atualização e relatórios

- Passo a passo do preenchimento
- Extração de relatórios
- **Lette Consulta pública**
- **Dúvidas frequentes**

#### 11H – 11:30H Espaço para troca, dúvidas e considerações

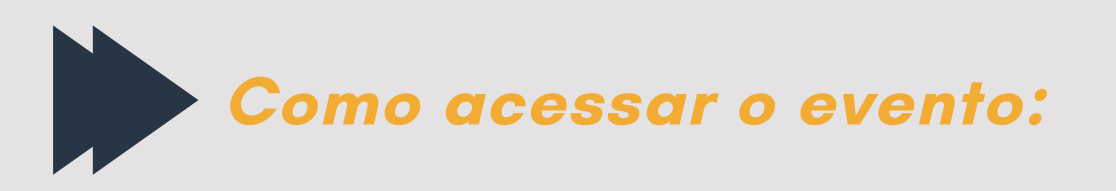

O evento acontecerá via plataforma Google Meets e o link para acessar será disponibilizado posteriormente.

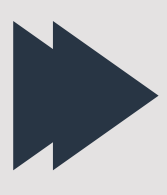

### **QUAIS SÃO OS NÍVEIS DE RECONHECIMENTO DE UMA ORGANIZAÇÃO DA SOCIEDADE CIVIL NO SUAS?**

O reconhecimento das Organizações da Sociedade Civil (OSCs) no Sistema Único de Assistência Social - SUAS é consequência de sua adequação às regulamentações existentes e da oferta qualificada dos serviços socioassistenciais. Existem três níveis de reconhecimento, quais sejam:

1

Inscrição no Conselho Municipal ou Distrital de Assistência Social;

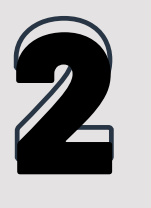

Cadastro Nacional de Entidades de Assistência Social – CNEAS;

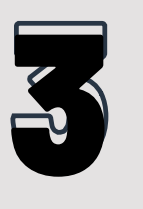

Certificação de Entidade Beneficente de Assistência Social – CEBAS.

Cada nível de reconhecimento requer ações gerenciais diferentes e depende de regulamentações específicas.

As OSCs que possuem cadastro no CNEAS se tornam aptas a receber recursos públicos, através de dois principais canais: parcerias com o poder público e emendas parlamentares.

A Lei nº 13.019/2014 (MROSC) estabelece o regime jurídico próprio para as parcerias entre Estado e as OSCs, visando a cooperação e o interesse público. Deve ser feito um termo de colaboração, fomento ou cooperação, que após executado deve passar por Prestação de Contas das atividades realizadas e do recurso gasto.

As emendas parlamentares, por sua vez, são recursos extraordinários, que podem destinados às OSCs por deputados. As emendas podem garantir valores em dinheiro para subsidiar custos do serviço, conceder veículos ou mesmo ser utilizados na infraestrutura da organização.

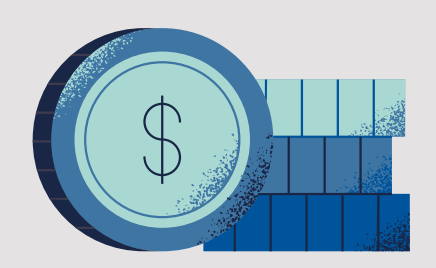

Cada tipo de emenda parlamentar terá suas próprias regras e requisitos. Entretanto, no geral, costumam ser requisitos necessários para que a OSC receba o recurso:

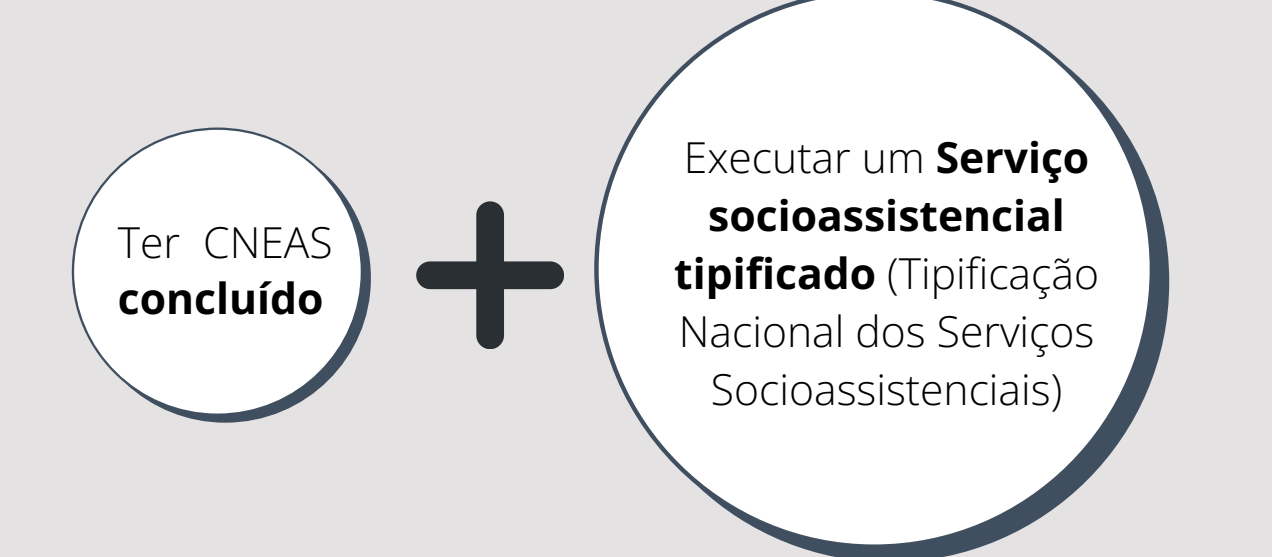

As OSCs que atuam no SUAS precisam se ater a uma série de parâmetros presentes nas normativas do SUAS, igualmente aplicados nas unidades públicas. Elas precisam observar as [definições](http://www.mds.gov.br/webarquivos/publicacao/assistencia_social/Normativas/tipificacao.pdf) dos serviços [socioassistenciais](http://www.mds.gov.br/webarquivos/publicacao/assistencia_social/Normativas/tipificacao.pdf) pres[entes](https://www.mds.gov.br/webarquivos/public/NOBSUAS_2012.pdf) na Tipificação Nacional; atender aos parâmetros d[a](http://www.mds.gov.br/webarquivos/publicacao/assistencia_social/Normativas/NOB-RH_SUAS_Anotada_Comentada.pdf) [NOB/SUAS](https://www.mds.gov.br/webarquivos/public/NOBSUAS_2012.pdf)[;](http://www.mds.gov.br/webarquivos/publicacao/assistencia_social/Normativas/NOB-RH_SUAS_Anotada_Comentada.pdf) precisam ter RH condizente com os padrões [da](http://www.planalto.gov.br/ccivil_03/leis/l8742compilado.htm) [NOB-RH/SUAS;](http://www.mds.gov.br/webarquivos/publicacao/assistencia_social/Normativas/NOB-RH_SUAS_Anotada_Comentada.pdf) bem como seguir os princípios definidos pela [LOAS.](http://www.planalto.gov.br/ccivil_03/leis/l8742compilado.htm)

Para além disso, há também uma variedade de temas relativos à rede privada que são regulados em instrumentos à parte. Abaixo, você pode conferir os principais deles:

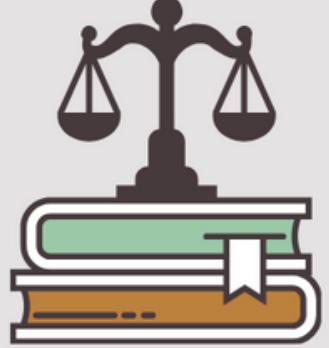

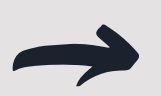

A [Resolução](https://www.prefeitura.sp.gov.br/cidade/secretarias/upload/assistencia_social/comas/arquivos/conjunta_14.pdf) CNAS nº 14/2014. que regula a inscrição de OSCs nos Conselhos Municipais de Assistência Social;

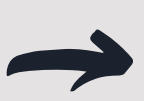

A [Resolução](http://mds.gov.br/acesso-a-informacao/legislacao/resolucao/resolucao-cnas-no-27-de-19-de-setembro-de-2011) CNAS nº 27/2011 e a Nota Técnica [10/2018,](http://www.mds.gov.br/webarquivos/legislacao/assistencia_social/resolucoes/2018/NOTA%20T%C3%89CNICA%20-%20ASSESSORAMENTO%20-%20SEI_71000.040792_2018_31.pdf) acerca das ofertas de Assessoramento e Defesa e Garantia de Direitos;

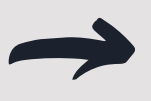

A [Resolução](http://mds.gov.br/acesso-a-informacao/legislacao/resolucao/resolucao-cnas-no-33-de-28-de-novembro-de-2011) CNAS nº 33/2011 e [a](http://www.mds.gov.br/webarquivos/legislacao/assistencia_social/resolucoes/2018/Nota%20t%C3%A9cnica%2002-2017.pdf) Nota Técnica [02/2017,](http://www.mds.gov.br/webarquivos/legislacao/assistencia_social/resolucoes/2018/Nota%20t%C3%A9cnica%2002-2017.pdf) sobre ofertas de Promoção da Integração ao Mercado de Trabalho;

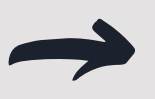

A [Resolução](http://mds.gov.br/acesso-a-informacao/legislacao/resolucao/resolucao-cnas-no-34-de-28-de-novembro-de-2011) CNAS nº 34/201[1,](http://mds.gov.br/acesso-a-informacao/legislacao/resolucao/resolucao-cnas-no-34-de-28-de-novembro-de-2011) acerca das ofertas de Habilitação e Reabilitação da Pessoa com Deficiência;

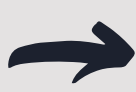

O Marco Regulatório das [Organizações](http://plataformamaisbrasil.gov.br/images/docs/MROSC/Publicacoes_SG_PR/LIVRETO_MROSC_WEB.pdf) da Sociedade Civil (MROSC), que definiu as OSCs e estabelece regras para parcerização entre estas e o poder [público.](https://www.in.gov.br/materia/-/asset_publisher/Kujrw0TZC2Mb/content/id/24634415/do1-2016-11-29-resolucao-n-21-de-24-de-novembro-de-2016-24634372) O tema das parcerias também é abrangido na [Resolução](https://www.in.gov.br/materia/-/asset_publisher/Kujrw0TZC2Mb/content/id/24634415/do1-2016-11-29-resolucao-n-21-de-24-de-novembro-de-2016-24634372) CNAS nº 21/2016;

6

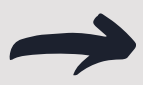

[A](http://www.mds.gov.br/webarquivos/legislacao/assistencia_social/resolucoes/2018/Nota%20T%C3%A9cnica%20n%C2%BA%2003%20-%20Meio%20Rural.pdf) Nota Técnica [03/2017,](http://www.mds.gov.br/webarquivos/legislacao/assistencia_social/resolucoes/2018/Nota%20T%C3%A9cnica%20n%C2%BA%2003%20-%20Meio%20Rural.pdf) sobre atuação de OSCs no meio rural;

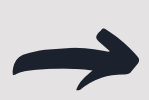

A Portaria [580/2020,](http://blog.mds.gov.br/fnas/wp-content/uploads/2021/01/PORTARIA_MC_NA__580de-31-de-dezembro-de-2020-substitui-a-2.601.pdf) que dispõe sobre a utilização de recursos de emendas parlamentares;

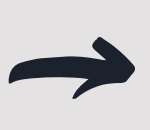

[A](http://blog.mds.gov.br/redesuas/wp-content/uploads/2021/02/Nota-T%C3%A9cnica-25-SEI_MC-9137118.pdf) Nota Técnica [25/2020,](http://blog.mds.gov.br/redesuas/wp-content/uploads/2021/02/Nota-T%C3%A9cnica-25-SEI_MC-9137118.pdf) sobre ações complementares executadas por OSCs e os requisitos necessários para sua atuação no SUAS.

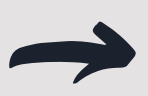

[A](http://blog.mds.gov.br/redesuas/wp-content/uploads/2021/02/Nota-T%C3%A9cnica-25-SEI_MC-9137118.pdf) LC [187/2021,](http://blog.mds.gov.br/redesuas/wp-content/uploads/2021/02/Nota-T%C3%A9cnica-25-SEI_MC-9137118.pdf) que estabelece as diretrizes da Certificação de Entidades [Beneficentes](http://blog.mds.gov.br/redesuas/wp-content/uploads/2021/02/Nota-T%C3%A9cnica-25-SEI_MC-9137118.pdf) de Assistência Social (CEBAS);

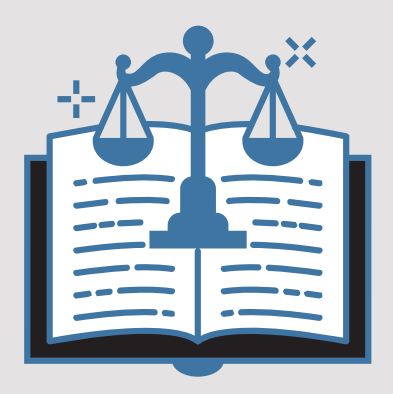

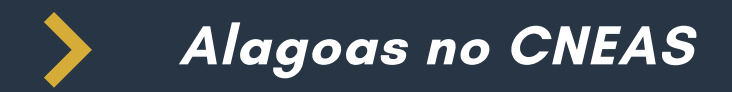

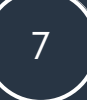

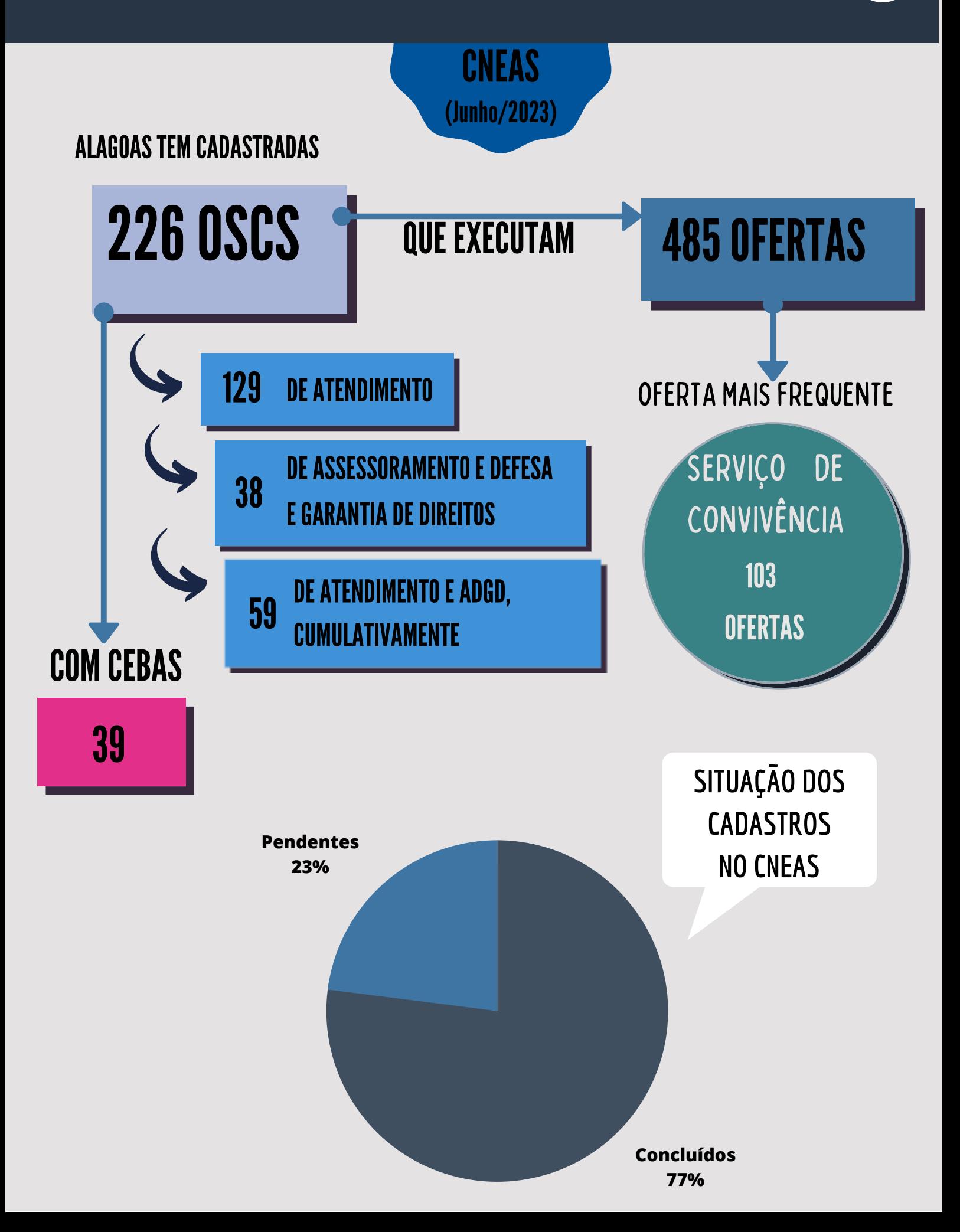

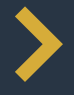

Muitas vezes, o preenchimento do CNEAS se mostra um desafio: são muitos passos, idas e vindas no menu e telas diferentes. Pensando nisso, criamos uma playlist no youtube, com vídeos que ensinam como preencher o sistema do começo ao fim:

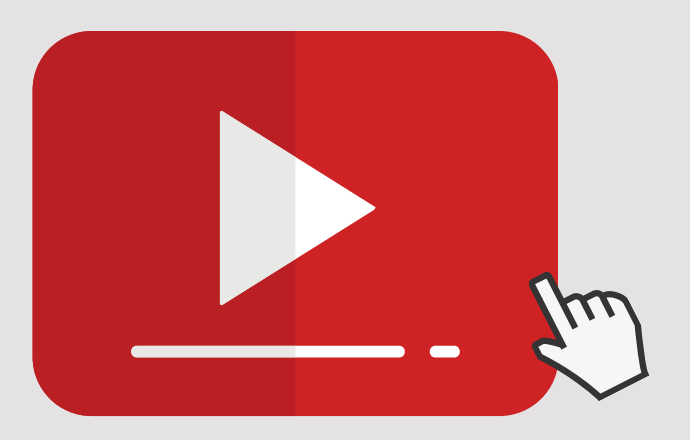

Clique aqui para [acessar](https://www.youtube.com/watch?v=I9pP2l6fACE&list=PLxfMXydQ6DKg79tcAbSiEOfsD83vOe7A5&ab_channel=RedeSUAS) os vídeos de tutorial do **CNEAS** 

# 5 DICAS PARA UTILIZAÇÃO DO CNEAS

**1. A Seção I, com perguntas sobre o município, só precisa ser preenchida uma vez. Depois, cada novo cadastro irá importá-la.**

**2. Não cole textos nos campos! Busque digitá-los para evitar bugs no sistema.**

**3. Ao concluir um cadastro, lembre-se de apertar o botão Finalizar.**

**4.Caso seja necessário excluir um cadastro, envie o formulário de exclusão para o email redeprivadasuas@mds.gov.br.**

**5.Caso precise mudar informações sobre a oferta de uma entidade, para evitar erros no sistema, solicite-nos a exclusão da oferta e a insira novamente no sistema.**

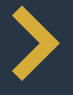

Na seção "Rede Privada" do Blog da Rede SUAS, também é possível encontrar materiais de apoio ao preenchimento, bem como boletins informativos, formulários de exclusão, questionários para as visitas técnicas, cartilha do CEBAS, entre outros. Clique no ícone abaixo e confira!

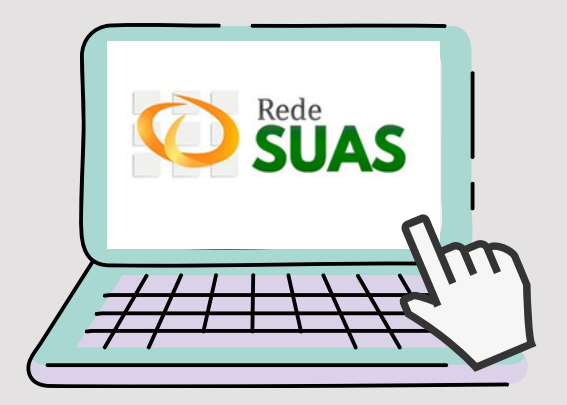

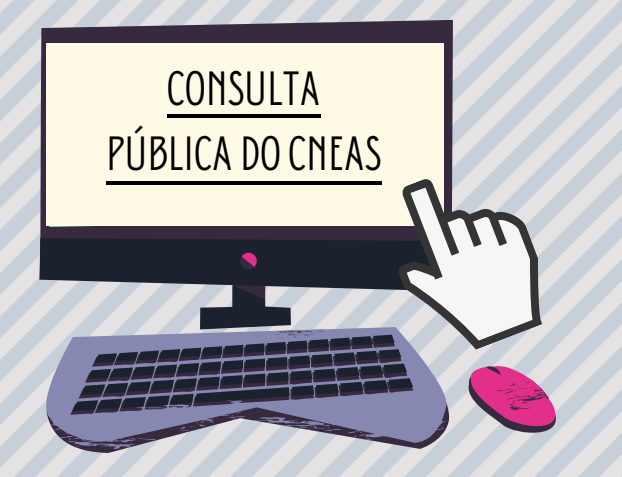

Recomendamos também a divulgação do portal de consulta pública para as OSCs cadastradas. Através do portal, elas podem conferir sua situação no CNEAS e extrair relatórios PDF. O ícone ao lado leva para o portal.

## **Você está pronto para o apoio [técnico!](http://cidadania.gov.br/)**

**Mantenha esse material em mãos durante a [conferência](http://cidadania.gov.br/)**

Pedimos que, se possível, providenciem acesso à [computador/internet](https://forms.office.com/Pages/ResponsePage.aspx?id=I27mSREumEyXmcAoFSgr1mNckEZBKSROnRxyrrd0DmFUN1U2V05ZVlVLWE8wNlRCMzNXM0pSRVJGRi4u) para que possam efetuar o preenchimento simultaneamente com a apresentação.

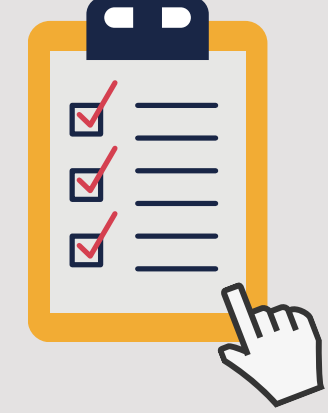

**Ficou alguma dúvida?** Entre em contato conosco!

redeprivadasuas@mds.gov.br Central de [Relacionamento:](https://linktr.ee/redeprivadasuas) 121 <https://linktr.ee/redeprivadasuas>

Ministério do Desenvolvimento e Assistência Social, Família e Combate à Fome

Secretaria Nacional de Assistência Social

Departamento da Rede Socioassistencial Privada do SUAS

Ouvidoria:121